#### Informations sur le cours PC2R

#### **Site**

**<https://www-master.ufr-info-p6.jussieu.fr/2009/>**

**<http://www-apr.lip6.fr/~chaillou/Public/enseignement/2009-2010/pc2r/>**

Equipe pédagogique

- •cours : **Emmanuel Chailloux**
- TD/TME groupes 1 **Philippe Trébuchet**
- TD/TME groupe 1bis (mercredi après-midi) : **Philippe Wang, Tong Lieu, Benjamin Canou**
- TD/TME groupe <sup>2</sup> (vendredi après-midi) : **Tong Lieu**

Logiciels du cours

Installation ARI :

- O'Caml 3-10 (préinstallé)
- Java 1.6 (préinstallé)
- GCC 4.1.2 (préinstallé)

Installation dans :

/users/Enseignants/chaillou/usr/local/

- FTthread pour C
- $\bullet$ **Esterel**

Sources dans /users/Enseignants/chaillou/install

## Rappel du cours 1

- $\bullet$ parallélisme : perte du déterminisme
- $\bullet$  Modèles de parallélisme
	- mémoire partagée : synchronisation explicite/communication implicite
	- mémoire répartie :
		- synchronisation implicite/communication explicite
	- $\Rightarrow$  dualité des deux modèles

#### Cours <sup>2</sup> : Threads équitables

- 1. Généralités : coopération  $vs$  préemption
- 2. Api Fairthreads en C : scheduler et threads
- 3. Implantation
- 4. Evénements
- 5. Automates

#### Fair Threads

- Frédéric Boussinot
- projet MIMOSA EMP-CMA / Inria Sophia Antipolissur la programmation réactive :

<http://www-sop.inria.fr/mimosa/rp>

• Fair Threads :

<http://www-sop.inria.fr/mimosa/rp/FairThreads/>

## Modèle coopératif et préemptif

- ordonnanceur (scheduler) : serveur de synchronisation
- 2 types de threads
	- $\circ$ threads liés à un ordonnanceur (modèle coopératif)
	- threads non liés (modèle préemptif)

## **Caractéristiques**

- multiprocesseurs : schedulers et threads non liés;
- déterministe : si tous les threads sont liés à un seul scheduler;
- I/O bloquantes : implantées par threads non liés;

## Caractéristiques (suite)

- •**· instant : partagé par tous les threads d'un scheduler;** synchronisation automatique à la fin de chaque instant
- événement : diffusion instantanée à tous les threads liés àun même scheduler; permet la synchronisation et la communication
- automate : pour les petits threads de courte vie; implantation légère

## **Schedulers**

- serveur de synchronisation (instants)
- serveur de communication (événements)
- serveur d'exécution (automates)

## Ordonnancement coopératif

Durant un instant :

 $\bullet$  exécution de chaque thread jusqu'au prochain point decoopération :

Un thread rend la main au scheduler à un point de coopération :

- explicite : fonction cooperate
- implicite : attente d'un événement
- pas de priorité entre threads d'un même scheduler

## Ordonnancement préemptif

- modèle à mémoire partagée
- perte du déterminisme
- mutuelle exclusion (Mutex)
- attente sur condition (Condition)

prochain cours : Thread en O'Caml

#### Automates

petit thread ne nécessitant pas une pile proprecontient une liste d'états (code séquentiel)

- <sup>s</sup>'exécute dans le thread du scheduler
- •effectue un changement d'état en un instant
- passage d'un état à un autre :
	- $\circ$ explicite : saut à un état particulier
	- $\bigcirc$ implicite : passage à l'état suivant
- fin de l'automate, à la fin du dernier état
- peut communiquer par événement (état particulier)

## **Evénements**

- création et diffusion d'un événement à tous les trheads
- $\bullet\,$  attente d'un événement à un instant ou au plus sur  $n$ instants
- association d'une valeur à un événement pour un instant et récupération de celle-ci
- sélection sur un tableau d'événements

#### Implantation des Fair Threads

• en C :

<http://www-sop.inria.fr/mimosa/rp/FairThreads/FTC/index.html>

• en Java :

<http://www-sop.inria.fr/mimosa/rp/FairThreads/FTJava/index.html>

• en Scheme :

<http://www-sop.inria.fr/mimosa/fp/Bigloo/doc/bigloo-8.html>

• en O'Caml (prototype 1) :

<http://www-apr.lip6.fr/~chaillou/Public/Dev/HirondML/>

#### Bibliothèque C : scheduler

#include <fthread.h>

- type ft\_scheduler\_t
- Création : ft\_scheduler\_t ft\_scheduler\_create (void)

retourne  $_{\texttt{NULL}}$  si échec de la création

• **démarrage**: int ft\_scheduler\_start (ft\_scheduler\_t sched)

 $\mathsf{code\hspace{1pt} \hspace{1pt} \text{re} }$ tour  $0$  ou un  $\mathsf{code\hspace{1pt} \hspace{1pt} \text{corner}}$  d' $\mathsf{error} \neq 0$   $\left(\text{\tiny BAD\_CREATE}\right)$ 

Bibliothèque C : scheduler (suite)

Contrôle des threads :

- •int ft\_scheduler\_stop (ft\_thread\_t\_th) force l'arrêt du thread  $_{\rm th}$
- •int ft scheduler suspend (ft thread t th) suspend l'exécution du thread  $_{\rm th}$  au prochain instant
- •int ft scheduler resume (ft thread t th) reprend l'exécution du thread  $_{\rm th}$  au prochain instant

La suspension est prioritaire à la reprise.

#### Bibliothèque C : thread

- type ft\_thread\_t
- • ft\_thread\_t ft\_thread\_create (ft\_scheduler\_t sched, void (\*runnable)(void\*), void (\*cleanup)(void\*), void \*args) où
	- $\circ$ o sched : scheduler
	- runnable : fonction de calcul du thread
	- $\circ$  cleanup : fonction de nettoyage
	- $^{\circ}$   $_{\mathrm{args}}$  : argument des 2 fonctions

Bibliothèque C : thread (suite)

Fin d'un thread :

- fin du calcul de la fonction associée
- appel à void ft\_exit (void)
- appel à int ft\_scheduler\_stop (ft\_thread\_t th)

Quand un thread termine la fonction cleanup est appelée à l'instant suivant

#### Bibliothèque C : thread (fin)

Attente de fin d'un thread :

- $\bullet$  int ft\_thread\_join (ft\_thread\_t th) attente de la fin du thread  $_{\rm th}$
- $\bullet$  int ft\_thread\_join\_n (ft\_thread\_t th,int n) attente sur au plus  $n$  instants

## Coopération

- $\bullet$  int ft\_thread\_cooperate (void) retourne le contrôle au scheduler
- $\bullet$  int ft\_thread\_cooperate\_n (int n) redonne le contrôle pour  $n$  instants

#### Equivalent à :

```
for (i=0;i<k;i++) ft_thread_cooperate ()
```
#### Un premier exemple : Hello World (1)

```
#include "fthread.h"
#include "stdio.h"
void h (void *id)
{while (1) {
      fprintf (stderr,"Hello ");
      ft thread cooperate ();
   }}void w (void *id)
{while (1) {
      fprintf (stderr, "World!\n");
      ft_thread_cooperate ();
   }}
```
## Un premier exemple : Hello World (2)

```
int main(void)
{ft_scheduler_t sched = ft_scheduler_create ();
  ft thread create (sched, h, NULL, NULL);
  ft_thread_create (sched,w,NULL,NULL);
  ft_scheduler_start (sched);
```

```
ft_exit ();
return 0;
```
}

#### Le même en non-déterministe

```
int main (void)
{ ft_scheduler_t_sched1 = ft_scheduler_create ();
 ft scheduler t sched2 = ft_scheduler_create ();
```

```
ft_thread_create (sched1,h,NULL,NULL);
ft_thread_create (sched2,w,NULL,NULL);
```

```
ft scheduler start (sched1);
ft scheduler start (sched2);
```

```
ft exit ();
return 0;
```
}

#### Liaison des threads

- • int ft\_thread\_unlink (void); délie le thread de son scheduler
- $\bullet$  int ft\_thread\_link (ft\_scheduler\_t sched); relie un thread auprès du scheduler sched

permet de changer de scheduler.

#### Lecture non bloquante (1)

}

```
\sigma -Wall -03 -D REENTRANT -I ../include -L../lib \
 nbread.c -lfthread -lpthread
#include "fthread.h"
#include <stdio.h>
#include <unistd.h>
#include <stdlib.h>
/*********************************************/
ssize_t ft_thread_read (int fd,void
*buf,size_t count)
{ft scheduler t sched = ft thread scheduler ();
   ssize t res;
   ft thread unlink ();
   res = read (fd,buf,count);ft_thread_link (sched);
   return res;
```
## Lecture non bloquante (2)

```
/*********************************************/void reading_behav (void
* args)
{int max = (int)args;char *buf = (char*)malloc (max+1);
  ssize t res;
  fprintf (stderr,"enter %d characters:\n",max);
  res = ft_thread_read (0,buf,max);
  if (-1 == res) fprintf (stderr, "error\n");
  buf[res] = 0;fprintf (stderr,"read %d: <%s>\n",res,buf);
  exit (0);
}
```
## Lecture non bloquante (3)

```
int main (void)
{ft_scheduler_t sched = ft_scheduler_create ();
  ft_thread_create (sched,reading_behav,NULL,(void
*)5);ft_scheduler_start (sched);
 ft_exit();return 0;
}
```
### Implantation

- Utilise les threads POSIX (man pthread)
- environ 1800 lignes de C

# Implantation (suite)

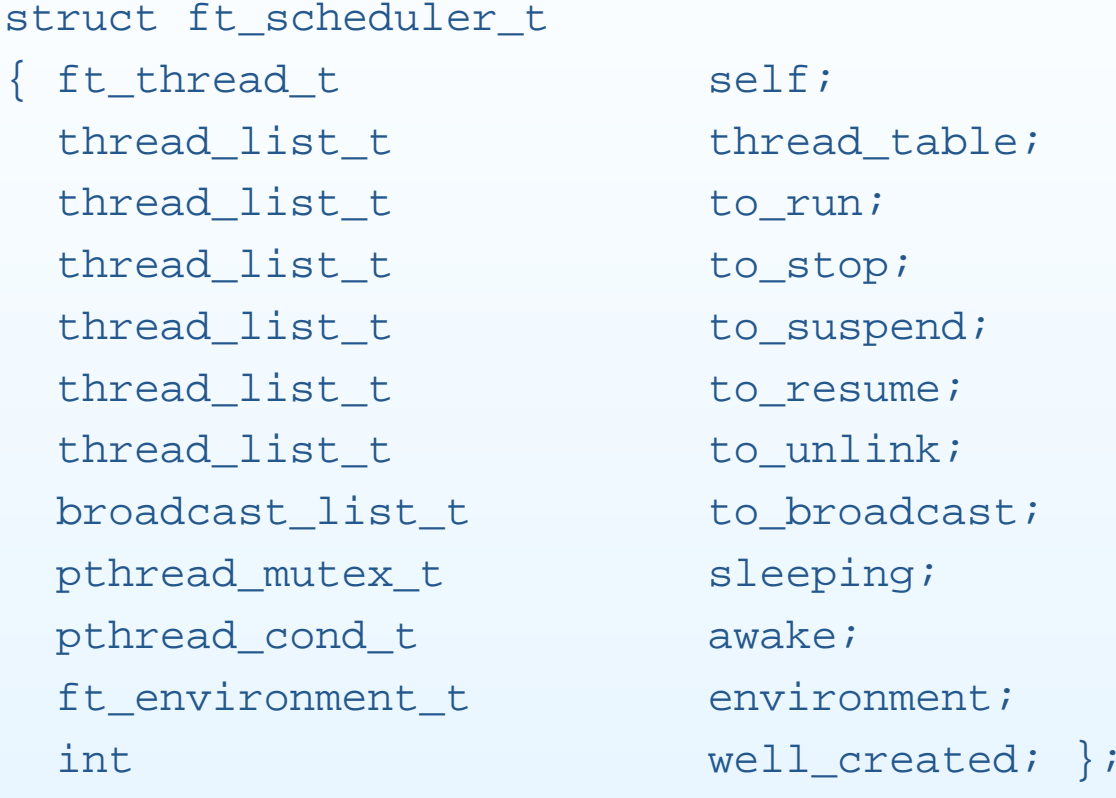

## Implantation (suite)

```
struct ft_thread_t {
 pthread_t pthread;
 int well_created;
 pthread_mutex_t lock;
 pthread_cond_t token;
 int has token;
```
ft executable t cleanup; ft\_executable\_t run; void

\*args;

```
ft scheduler tww.scheduler;
...};
```
Cours <sup>2</sup> - PC2R - UPMC - 2009/2010 – p. 30/58

## Implantation (suite)

```
static void _fire_all_threads (ft_scheduler_t sched)
{FOR_ALL_THREADS
if (_is_fireable (thread)){
      if (!_is_automaton (thread)) {
       _transmit_token (sched->self,thread);
      } else {
        run as automaton (thread);
      }}END_FOR_ALL}
```
#### **Evénements**

- type ft\_event\_t
- Création : ft\_event\_t ft\_event\_create (ft\_scheduler\_t sched);

#### A l'instant courant :

- génération : int ft\_thread\_generate (ft\_event\_t evt); engendre l'événement evt pour l'instant courant; il aura disparu à l'instant suivant
- • int ft\_thread\_generate\_value (ft\_event\_t evt,void \*val); associe une valeur val <sup>à</sup> la génération de l'événement

## Evénements (suite)

#### A l'instant suivant

- $\bullet$  int ft\_scheduler\_broadcast (ft\_event\_t evt); l'événement evt sera engendré au prochain instant
- • int ft\_scheduler\_broadcast\_value (ft\_event\_t evt,void \*val); val <mark>est associée à</mark> evt

#### Attente d'un événement

#### •attente

- ◦int ft thread await (ft event t evt); suspend l'exécution du thread jusqu'à la génération d'evt
- ◦int ft thread await n (ft event t evt, int n); l'attente dure au plus  $n$  instants.
- récupération d'une valeur :
	- ◦ft thread get value(ft event e, int num, void \*\*result) récupère la i-ième valeur associée à l'événement <sup>e</sup> :
		- si elle existe, la valeur est rangée dans result, l'appel termine immédiatement
		- **•** sinon, la fonction retourne NULL à l'instant suivant

#### Attente sur tableau d'événements

permet l'attente sur plusieurs événements. Le tableau d'événements array et le tableau mask sont de de longueur  $\it len.$ 

- •Int ft\_thread\_select(int len,ft\_event\_t \*array,int \*mask) suspend l'exécution du thread jusqu'à la génération d'au moins un événement du tableau array; le tableau maskindique quels sont les événements engendrés.
- • int ft\_thread\_select\_n (int len,ft\_event\_t \*array,int \*mask,int timeout);

Attente au plus  $timeout$  instants

#### Exemple avec événements (1)

```
#include "fthread.h"
#include <stdio.h>
#include <unistd.h>
ft_event_t e1, e2;
void behavl (void *args)
{
 ft thread generate (e1);fprintf (stdout,"broadcast e1\n");
  fprintf (stdout,"wait e2\n");
 ft thread await (e2);fprintf (stdout,"receive e2\n");
  fprintf (stdout, "end of behav1\n");
```
}

## Exemple avec événements (2)

```
void behav2 (void *args)
{fprintf (stdout,"wait e1\n");
 ft_thread_await (e1);
 fprintf (stdout,"receive e1\n");
```

```
ft_thread_generate (e2);
fprintf (stdout,"broadcast e2\n");
```

```
fprintf (stdout,"end of behav2\n");
```
}

#### Exemple avec événements (3)

```
int main(void)
{int c,
*cell = &c;
  ft_thread_t th1, th2;
  ft_scheduler_t sched = ft_scheduler_create ();
  e1 = ft event create (sched);
  e2 = ft event create (sched);
   th1 = ft thread create (sched,behav1,NULL,NULL);
   th2 = ft thread create (sched,behav2,NULL,NULL);
  ft scheduler start (sched);
  pthread_join (ft_pthread (th1),(void**)&cell);
  pthread_join (ft_pthread (th2),(void**)&cell);
  fprintf (stdout,"exit\n");
  exit (0);
}
```
## Exemple avec événements (4)

/\* broadcast e1 wait e2 wait e1 receive e1 broadcast e2 end of behav2 receive e2 end of behav1 exit

\*/

## Tableau d'événements (1)

}

```
/* use of select to await 2 events */ft event t a,b;
void awaiter (void *args)
{ft_event_t events [2] = \{a,b\};
   int result [2] = {0,0};ft thread select (2, events, result);
  fprintf (stdout, "result: [%d,%d] ",result[0],result[1]);
  if (result[0] == 0 || result[1] == 0) {
     ft thread await (result[0]==0 ? events[0] : events[1]);
   }fprintf (stdout, "both received! ");
  ft_thread_cooperate ();
  fprintf (stdout, "exit!\n");
   exit (0);
```
## Tableau d'événements (2)

```
void trace_instant (void *args)
{int i = 1;
  while (1) \{fprintf (stdout, "\ninstant %d: ",i);
     i++;ft_thread_cooperate ();
   }}
```
## Tableau d'événements (3)

```
void agenerator (void
*args){ft thread cooperate n(3);fprintf (stdout, "event a generated! ");
  ft_thread_generate (a);
}void bgenerator (void
*args){ft thread cooperate n(3);fprintf (stdout, "event b generated! ");
  ft thread generate (b);
}
```
#### Tableau d'événements (4)

```
int main (void)
{ft scheduler t sched = ft scheduler create ();
  a = ft_event_create (sched);
  b = ft_event_create (sched);
  ft_thread_create (sched,trace_instant,NULL,NULL);
  ft thread create (sched,agenerator,NULL,NULL);
  ft thread create (sched, awaiter, NULL, NULL);
  ft thread create (sched, bgenerator, NULL, NULL);
  ft scheduler start (sched);
  ft_exit ();
```

```
return 0;
```
}

## Tableau d'événements (5)

```
/* result
```
instant 1: instant 2: instant 3: instant 4: event a generated! result: [1,0] event b generated! both received instant 5: exit! end result \*/

#### **Automates**

Ensemble de macros permettant de décrire les états d'unautomate et les attentes sur événements.

```
Création :
```

```
ft thread t ft automaton create (ft scheduler t sched,
                                 ft automaton t automaton,
                                 ft_executable_t cleanup,
                                  void *args)
```
#### attente sur événement avec automate (1)

```
#include "fthread.h"
#include <stdio.h>
```

```
/* simultaneous events
*/
```

```
ft_event_t event1,event2;
```

```
DEFINE AUTOMATON (autom)
```

```
{BEGIN_AUTOMATONSTATE AWAIT (0,event1);
     STATE AWAIT (1, event2)
      {fprintf (stdout, "both events are received! ");
      }END_AUTOMATON}
```
#### attente sur événement avec automate (2)

```
void generator (void
*args){ft thread cooperate n(4);fprintf (stdout, "event1 generated! ");
  ft_thread_generate (event1);
  ft_thread_cooperate_n (4);
  fprintf (stdout, "event1 and event2 are generated! ");
  ft thread generate (event1);
  ft thread generate (event2);
  ft thread cooperate ();
  fprintf (stdout, "exit\n");
  exit (0);
}
```
## attente sur événement avec automate (3)

```
void traceInstants (void
*args){int i = 0;
  for (i=0; i<10; i++) {
     fprintf(stdout,"\n>>>>>>>>>>> instant %d: ",i);
     ft_thread_cooperate ();
   }fprintf (stdout, "exit!\n");
  exit (0);
}
```
#### attente sur événement avec automate (4)

```
int main ()
{ft scheduler t sched = ft scheduler create ();
  event1 = ft_event_create (sched);
   event2 = ft_event_create (sched);
  ft thread create (sched,traceInstants,NULL,NULL);
  if (NULL == ft automaton create (sched,autom,NULL,NULL)) {
      fprintf (stdout, "cannot create automaton!!!\n");
   }ft thread create (sched, generator, NULL, NULL);
  ft_scheduler_start (sched);
  ft exit ();
```
return 0;

}

#### attente sur événement avec automate (5)

/\* result

- >>>>>>>>>>> instant 0:
- >>>>>>>>>>> instant 1:
- >>>>>>>>>>> instant 2:
- >>>>>>>>>>> instant 3:
- >>>>>>>>>>> instant 4: event1 generated!
- >>>>>>>>>>> instant 5:
- >>>>>>>>>>> instant 6:
- >>>>>>>>>>> instant 7:
- >>>>>>>>>> instant 8: event1 and event2 are generated! both events are received! >>>>>>>>>>> instant 9: exit

end result \*/

## API FT pour O'Caml

- TER puis projet migration de threads
	- $\overline{O}$ HirondML :

<http://www-apr.lip6.fr/~chaillou/Public/Dev/HirondML/>

- sémantique différente sur :
	- l'envoi/réception d'événements
- pas de préemptif (sauf thread Caml)
- $\circ$ mais bibliothèque spéciale pour les I/O
- Master STL :
	- HirondML 2: respect de la sémantique des FT

## Une implémentation pour OCaml

- Première implémentation : Une surcouche des threadsOCaml
	- Un scheduler est un jeton
	- $\circ$ Synchronisation à base de conditions
	- $\circ$ Détachement de fair thread « facile »
- Les problèmes
	- Implémentation simple mais peu efficace
	- $\circ$  Surcouche des threads OCaml pour l'implémentationdes threads détachés

les threads détachés sont surtout utilisés pour des IObloquantes

## Idée : une séparation des tâches

- Une librairie pour effectuer des actions bloquantes
- Simuler la concurrence des schedulers
- Nouvelle donne
	- $\circ$  La réactivité d'un scheduler <sup>n</sup>'est plus assurée, mais on peut mesurer les schedulers « trop lent » facilement parune trace
	- On perd la couche POSIX

C'est l'implémentation actuelle.

#### FT : Exemple1

```
let sched=Fthread.create scheduler();;
let rec fth x=
  Printf.printf "je suis le ft %d\n" x;
  Fthread.cooperate();fth x
\mathbf{i};
Fthread.create sched fth 1;
Fthread.create sched fth 2;
Fthread.start scheduler sched;
Fthread.exit();;
(\star \text{ affichage de fth 1 } | \text{ fth2 } --- \star)(* je suis le ft 1
   je suis le ft 2
   je suis le ft 1
    . .
      . *)
```
## FT : Compilation exemple <sup>1</sup>

#### **sur ari-31-312-01**

```
$ ocamlopt -c -I ../lib exfthread.ml
```

```
$ ocamlopt -I ../lib unix.cmxa fthread.cmxa \
  exfthread.cmx -o exfthread.exe
```

```
$ ./exfthread.exe
```

```
je suis le ft 1
```

```
je suis le ft 2
```

```
je suis le ft 1
```

```
je suis le ft 2
```

```
je suis le ft 1
```

```
je suis le ft 2
```
...

# où ../lib correspond <sup>à</sup> :

/users/Enseignants/chaillou/install/migrate-0.3/lib

## FT : Exemple <sup>2</sup> (1)

```
let table1=Fthread.create scheduler();;
let table2=Fthread.create scheduler();;
let finale=Fthread.create scheduler();;
```

```
let nbr_vainqueur=ref 0;;
let finale commencee=ref false;;
let passe=Fthread.create event();;
...
for i=1 to 4 do
 Fthread.create table1 joueur (i, [1;0;2;4;0;3]);
 Fthread.create table2 joueur ((i+5), [2i1i0i4i3])done;
```

```
Fthread.create table1 joueur (5,[1;2;8;4;4;3;2;8]);
Fthread.create table2 joueur (10,[1;8;3;3;2;8]);
Fthread.start scheduler table1;
Fthread.start scheduler table2;
Fthread.exit();;
```
## FT : Exemple <sup>2</sup> (2)

```
let rec joueur (id,cartes)=
 match cartes with
     c :: rc ->
        if c=0 then (... Fthread.awaitn 1 passe; joueur (id,rc))
        else if c>7 then (... incr nbr_vainqueur; Fthread.link_to finale;
                           joueur (id, rc))
       else (... Fthread.cooperate(); joueur (id,rc))
   | - > (... if !nbr_vainqueur = 2 then (
           nbr vainqueur:=0; Fthread.start scheduler finale)
```
#### **Bibliographie**

- •Boussinot, F. – Java Fair Threads – Inria research report, RR-4139, 2001.
- • Boussinot, F. – FairThreads: mixing cooperative and preemptive threads in <sup>C</sup> –Inria research report, RR-5039, December, 2003.
- • Serrano, M. et Boussinot, F. et Serpette, B. – Scheme Fair Threads – 6th sigplan International Conference on Principles and Practice of Declarative Programming(PPDP), Verona, Italy, Aug, 2004, pp. 203–214.
- • Chailloux, E. et Ravet, V. et Verlaguet, J. — HirondML: Fair Threads Migrations for Objective Caml — Parallel Processing Letters, volume=18-1, 2008.